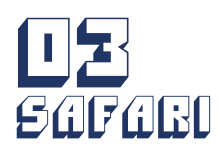

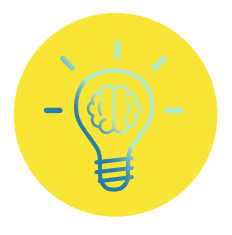

# WELCHES TIER BIN ICH?

**Jedes unbekannte Tier jederzeit und überall erkennen? Damit hättest du ein sehr cooles Talent! Weniger aufwendig als Auswendiglernen wäre es, dafür ein KI-System zu nutzen: Merkmale eingeben und Tiergattung er fahren – ziemlich einfach und praktisch, oder?** 

Genau das kann das vorliegende <mark>Neuronale Netz</mark>. Durch die Einstellungen, die Du ermittelt hast, kann es die vorliegenden Tiere erken nen. Man sagt auch, dass das Neuronale Netz das Verhalten "Tiere <mark>erkennen" erlernt</mark> hat. So erkennt es beispielsweise aus den Eingaben **Raubtier**, **keine Punkte** und **keine Hörner**, aber **vier Beine**, dass dieses Tier ein Tiger ist, dafür steht nämlich der ausgegebene Farbcode **UDD**. Die Farben symbolisieren dabei eigentlich Zahlen, nämlich die Anzahl der eingehenden Signale am Ausgabeneuron. Für den **Tiger** ist das **1221**.

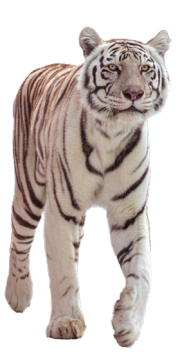

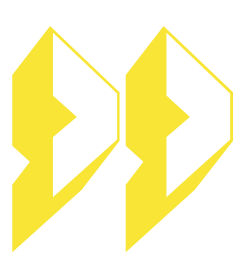

Bei künstlichen Neuronalen Netzen werden die Regler-Einstellungen nicht per Hand programmiert, sondern das Netz lernt selbstständig. Dazu benötigt das Neuronale Netz Informationen über die Merkmale vieler verschiedener Tiere. Aus diesen Trainingsdaten leitet es ab, wie sich die Tiere unterscheiden lassen. Soll nun ein Tier erkannt werden, dann erhält das Netz die not -

wendigen Informationen als Eingabe und wertet diese aus. Ist die Auswertung richtig, kann das nächste Tier untersucht werden. Ist die Auswertung hingegen falsch, so muss das Neuronale Netz seine bisherige Konfiguration, im LED-Netz also die Regler-Einstellungen, anpassen, um das Tier richtig einzuordnen.

**Genauso bist Du auch vorgegangen:** Zu Beginn hast Du Dir ein Tier genom men und das LED-Netz so eingestellt, dass es das Tier erkennt, indem der passende Farbcode ausgegeben wird. Anschließend hast Du ein weiteres Tier betrachtet und das LED-Netz mithilfe der Schieberegler so verändert, dass das LED-Netz nun beide Tiere richtig erkennen konnte. Dies hast du solange ge macht, bis (fast) alle Tiere erkannt werden konnten. **Die beste Einstellung für die Schieberegler in der Mitte ist übrigens 2 - 2 - 1 - 1.** In einem Neuronalen Netz heißen die Schieberegler, die letztlich entscheiden, ob ein Signal weiterge geben wird oder nicht, Neuronen. Da sie in der Mitte des Netzes liegen und von außen so nicht direkt sichtbar sind, nennt man diese Schicht des Neuronalen Netzes auch <mark>versteckte Schicht (engl. hidden layer)</mark>.

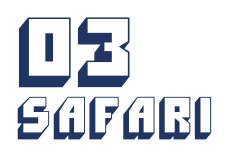

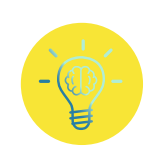

Seite 2

Ein künstliches Neuronales Netz verschiebt aber natürlich keine Regler und besteht auch nicht aus LED-Streifen. Die LED-Streifen stellen Verbindungen zwischen den einzelnen Neuronen dar, auf denen Zahlenwerte (im LED-Netz Licht) übermittelt werden. Das geschieht ähnlich wie zwischen Neuronen in unserem Gehirn. Ob ein LED-Streifen Informationen übermittelt (also Licht angeht), hängt von der Einstellung der Schalter und Schieberegler ab. Dies ist auch im Neuronalen Netz so. In welcher Stärke eine Verbindung Zahlenwerte weitergibt, hängt von den Gewichten der Verbindungen ab. Diese geben an, wie wichtig die Verbindung ist. Ob überhaupt eine Information weitergegeben wird, entscheiden die Schwellenwerte an den Neuronen. Wie im LED-Netz laufen in einem Neuron mehrere Informationen zusammen. Und ähnlich wie Du im LED-Netz durch die Schieberegler entschieden hast, ob Informationen weitergegeben werden, entscheidet das Neuron mithilfe einer mathematischen Funktion, ob es eine Information weitergibt. Damit eine Information weitergegeben wird, muss ein bestimmter Informationsgehalt (Schwellenwert) überschritten werden. Das bedeutet, dass beim Neuron erst einmal eine bestimmte Anzahl von Informationen (Zahlenwerte) eingehen muss, bevor es die Information weitergibt.

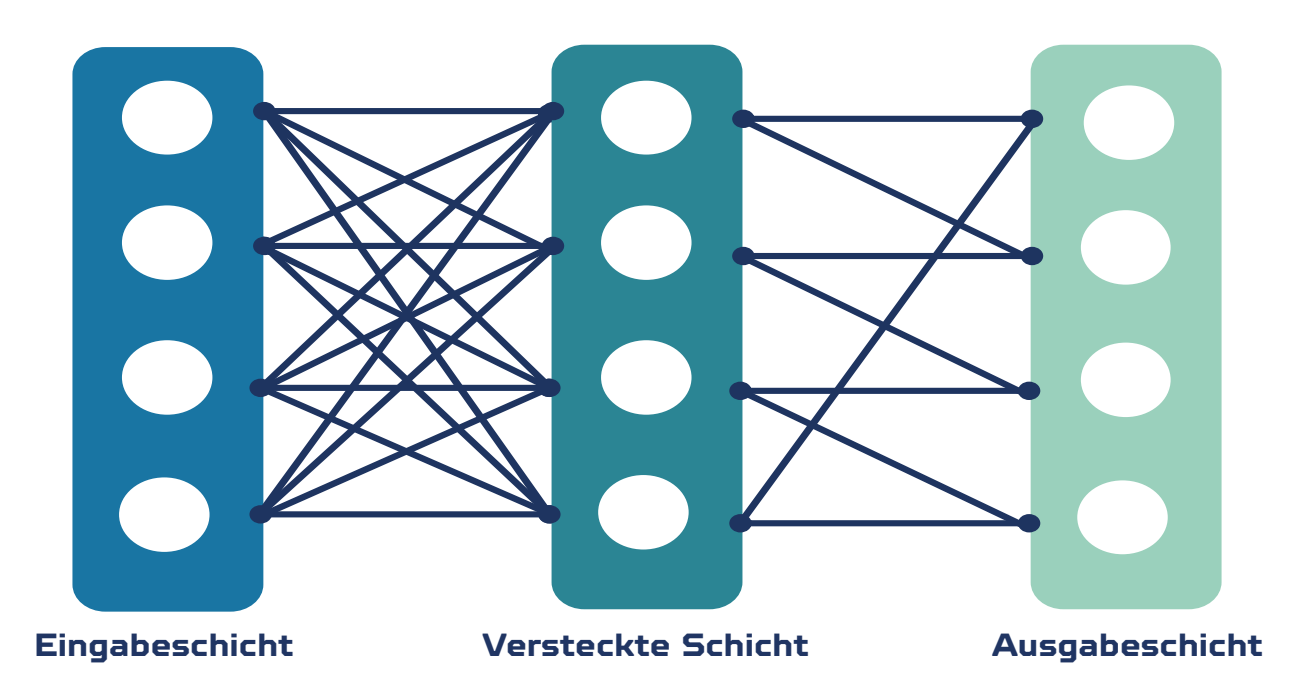

*Aufbau eines Neuronalen Netzes*

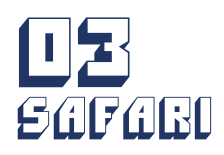

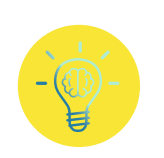

Seite 3

Hat das Neuronale Netz für die Trainingsdaten eine gute Einstellung gefunden, so wird diese mithilfe eines zweiten Datensatzes, den Testdaten, überprüft. Werden dabei zu viele Datensätze nicht richtig erkannt, muss das Neuronale Netz nachgebessert werden. Sowohl für den Trainings- als auch den Testdatensatz werden sehr viele Daten benötigt, weshalb erstmal viele Daten gesammelt werden müssen, wenn man einem Neuronalen Netz ein bestimmtes Verhalten beibringen möchte.

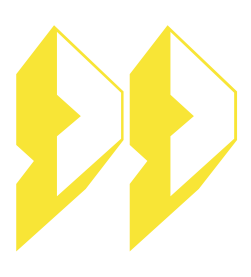

## **Wie viele verschiedene Merkmale benötigt das Neuronale Netz für die Unterscheidung verschiedener Tierarten?**

Das hängt ganz davon ab, wie viele unterschiedliche Tierarten erkannt werden sollen. Zur Unterscheidung von nur zwei Tierarten reicht ein geschickt gewähltes Merkmal, in dem sich die Tiere unterscheiden. Für drei Tiere genügt das schon nicht mehr. Neben der Anzahl der ausgewerteten Informationen ist es auch wichtig, möglichst gute Merkmale zu finden.

Betrachte dazu einmal die Kombination "Raubtier" und "Hörner". Was fällt Dir auf?

Genau! Es gibt auf der ganzen Welt keine gehörnten Raubtiere. Durch diese Eingabekombination würden sich somit nur maximal drei anstatt vier Tiere unterscheiden lassen, da es die Merkmals-Kombination "Raubtier – Hörner" gar nicht gibt. In unserem Tierbestand lässt sich mit Hilfe dieser Merkmale letztendlich nur die Oryxantilope eindeutig identifizieren, weil sie das einzige Tier mit Hörnern ist. Alle anderen Tiere würde das LED-Netz nur in zwei Gruppen aufteilen – Raubtiere und Nicht-Raubtiere. Für die eindeutige Identifikation sind also noch mehr Merkmale notwendig.

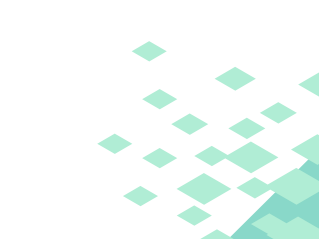

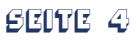

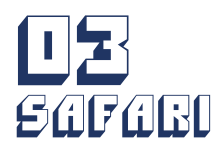

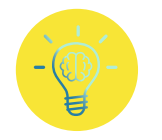

Auch zwei weitere Unterscheidungsprobleme des Neuronalen Netzes hängen mit den Merkmalen zusammen:

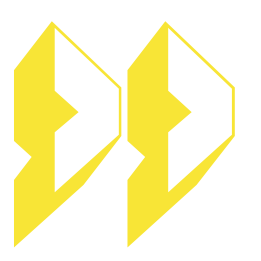

**Warum kann das LED-Netz nicht zwischen Orang-Utan und Flamingo beziehungsweise zwischen Leguan und Zebra unterscheiden?**

Dazu musst Du Dir nur die Eigenschaften der beiden Tierpaare anschauen: Orang-Utan und Flamingo sind beide keine Raubtiere, haben keine Punkte, keine Hörner und keine vier Beine. Für das vorliegende LED-Netz haben die beiden Tiere folglich die gleichen Eigenschaften, da nur diese Eigenschaften in das LED-Netz eingegeben werden. Selbst wenn Du versuchst, die Einstellungen an den Schiebereglern zu ändern, bleiben die Eingabeinformationen und somit auch die Ausgabe am Ende gleich. Dies gilt natürlich auch für Leguan und Zebra, die beide keine gepunkteten, gehörnten Raubtiere sind, jedoch beide vier Beine besitzen. Um das zu ändern, müssten neue Merkmale in das Neuronale Netz einbezogen werden, in denen sich diese Tiere unterscheiden, z.B. Säugetier und Federn.

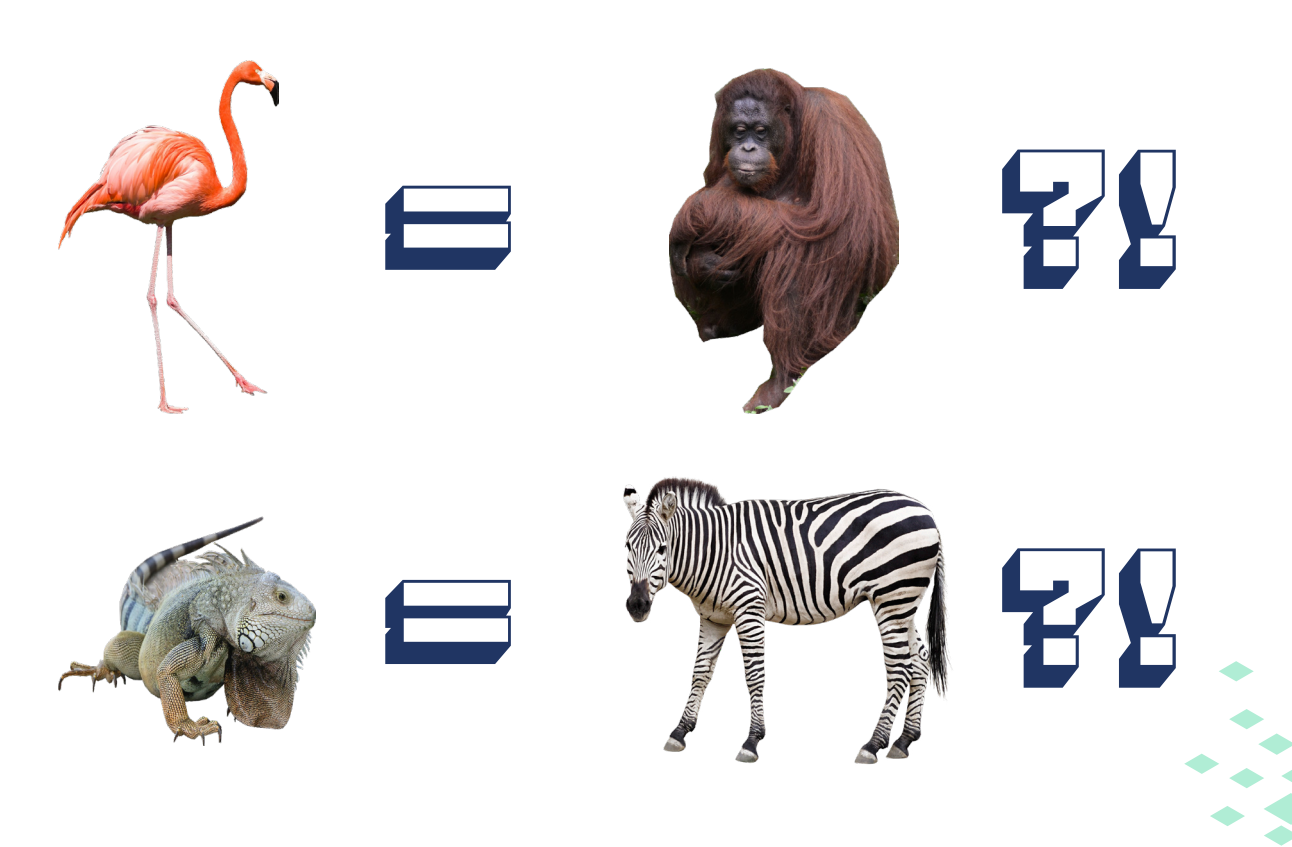

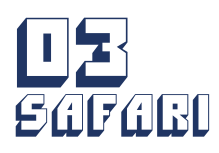

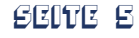

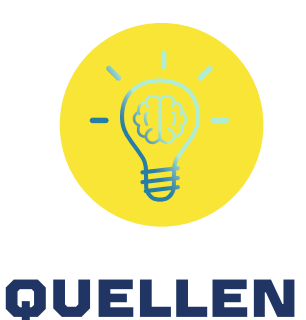

## Graphik "Aufbau eines Neuronalen Netzes"

erstellt von Michaela Müller-Unterweger

#### Foto Zebra

https://pixabay.com/de/illustrations/zebra-tier-m%C3%A4hne-streifen-afri ka-4864906/, Bild von Alexander Lesnitsky

## Foto Leguan

https://pixabay.com/de/photos/leguan-lacertilia-reptil-skaliert-1574376/, Bild von Denys Vitali, Bild modifiziert

#### Foto Orang-Utan

https://pixabay.com/de/photos/orang-utan-affe-primas-tier-8224617/, Bild von Mochamad Arief, Bild modifiziert

### Foto Flamingo

https://pixabay.com/de/photos/flamingo-vogel-feder-tierwelt-3098445/, Bild von 6689062, Bild modifiziert

#### Foto Tiger

https://pixabay.com/de/photos/tiger-gro%C3%9Fkatze-raubkatzewei%C3%9Fer-4070533/, Bild von Dorothe

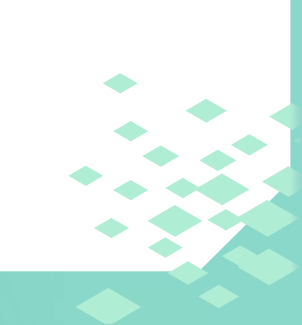